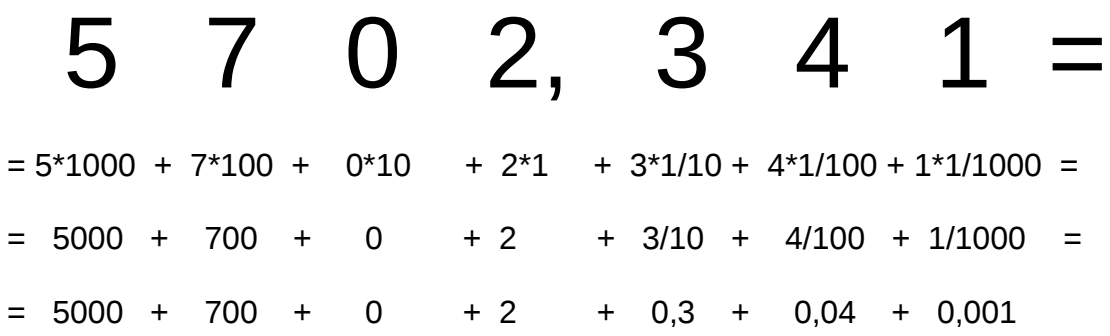

Teilt man eine Zahl durch 10, verschiebt sich das Komma eine Stelle nach links, multipliziert man mit 10, um eine Stelle nach rechts; bei 1000 wären es 3 Stellen, also jeweils entsprechend der Zahl der Nullen.

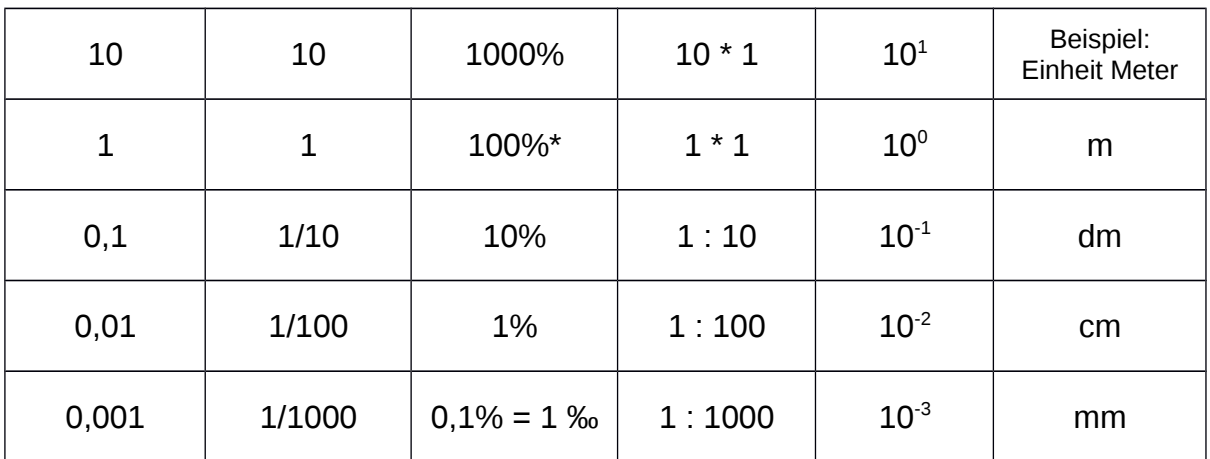

\* 100% kann neben "1" natürlich auch jedem beliebigen Wert entsprechen.

 $0,001 * 1000 = 1$ ,  $0,003 * 2000 = 6$ ,  $0,004 * 5000 = 20$ .

Die Stellen zählen jeweils vom Komma bis rechts neben die "1" (oder neben einer anderen Zahl auf der jeweils betrachteten Stelle).

Zur Darstellung eines "Ganzen" nutzt man je nach Bedarf verschiedene Systeme:

Das Ganze entspricht "1" oder 100% (übersetzt 100 von 100 Teilen = 100/100) oder z.B. als Bruch 47/47 (Siebenundvierzig Siebenundvierzigstel).

Schneidet man eine Torte in 12 gleich große Stücke, entspricht die Torte der "1" und jedes Stück  $1/12$ ; aber nur etwa  $100\%$  : 12 Teile = 8,333% pro Teil.

Aber 12/12 oder irgendwas/irgendwas = immer "1", also das "Ganze".

# **Einheiten**

Einheiten sind z.B. Meter (Kürzel m), Liter (I), Watt (W) oder auch nur "Stück".

Verschiedene Einheiten dürfen nicht direkt miteinander addiert, multipliziert oder dividiert, sondern müssen vorher angeglichen werden.

Beispiel:

Man fährt mit dem Auto 24 km (1 Kilometer = 1000 m) und läuft dann vom Parkplatz aus noch 345 m bis zum Ziel. Welche Strecke hat man bewältigt?

a) 24 km = 24000 m; da kann man die 345 m dazu zählen, ergibt 24345 m.

b) 345 m = 0,345 km; 24 km + 0,345 km = 24,345 km = 24345 m.

Das Beispiel mit einem Pfahl im Teich: 1/3 steckt im Schlamm, 1/5 befindet sich im Wasser und 40 cm stehen raus.

Grundsätzlich ergibt die Summe der 1/3, 1/5 und 40 cm entsprechenden Längen die gesamte Länge des Pfahles, aber die Einheiten sind verschieden!

Ein Bruch wie 1/3 ist keine direkte Einheit, sondern nur ein Teil eines "Ganzen". Das Ganze entspricht "1", hier sinnvollerweise der gesamten Länge des Pfahles. Somit sind 3/3, aber auch 5/5 die gesamte Länge des Pfahles, weil = "1".

Damit bleiben, zieht man von der gesamten Länge des Pfahles die Summe der beiden Brüche ab, 40 cm übrig.

 $1/3$  Pfahl +  $1/5$  Pfahl =  $8/15$  Pfahl; verbleiben, da der Pfahl als "Ganzes" ja  $15/15$ entspricht, für die restlichen 40 cm 7/15 Pfahl über.

Damit sind 40 cm = 7/15 Pfahllänge, 1/15 = 40/7 cm und der Pfahl ist somit 15  $*$  40/7 cm  $≈$  85.7 cm lang.

Anders und leichter wäre die Aufgabe zu lösen, wenn der Pfahl aus 1/3 m, 1/5 m und 32,4 cm bestünde. Aber auch hier sind die Einheiten verschieden!

1/3 m = 33,33 cm, 1/5 m = 20 cm. 33,33 cm + 20 cm + 32 cm  $\approx$  85,7 cm.

Vorher war 1/3 Pfahl 28,6 cm und 1/5 Pfahl 17,1 cm. Ergibt zusammen mit 40 cm = 85,7 cm.

### **Einheiten ergänzt man für sehr große und kleine Werte mit Kürzeln:**

k (Kilo) = mal 1000, M (Mega) = mal 1.000.000, G (Giga) = mal eine Milliarde, m (Milli) = durch 1000,  $\mu$  (Mikro) = durch 1.000.000, n (Nano) = durch 1 Milliarde.  $d$  (Dezi) = durch 10, c (Zenti/Cento) = durch 100 usw.

## **Schätzen**

Jeder macht mal Fehler; man kann sich leicht verrechnen. Am besten vor und/oder nach dem Rechnen durch Schätzen das Ergebnis prüfen. **Hier ein paar Aufgaben – bitte nicht rechnen, nur grob schätzen:**

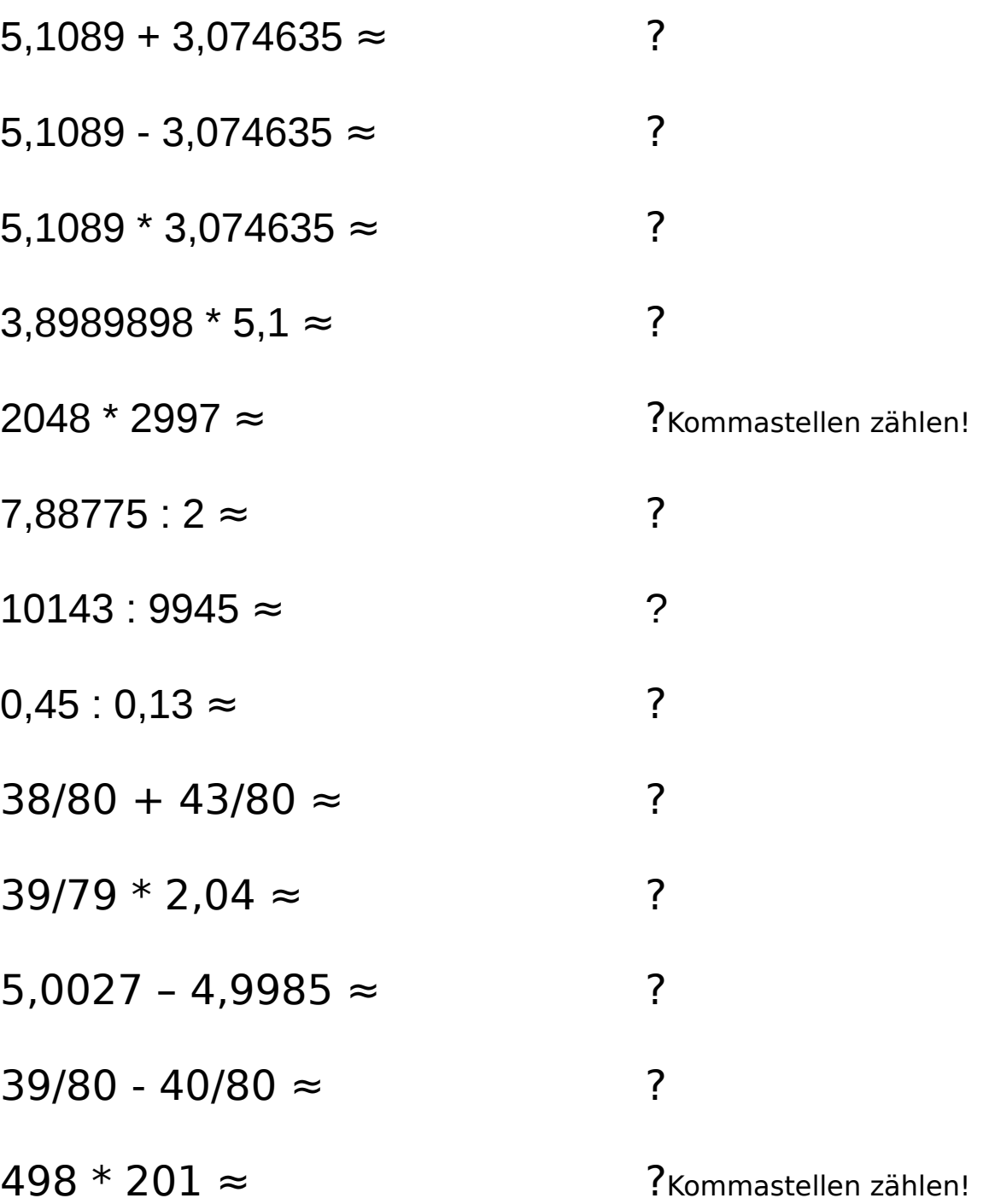

### **Warum verwendet man überhaupt Buchstaben statt Zahlen?**

Weil kompliziertere Zusammenhänge nur so umfassend und verständlich zu überblicken und entsprechend Formeln zu erstellen sind.

#### **Beispiel:**

Ein Auto fährt in 2 h (Stunden) 180 km weit – wie schnell war es im Durchschnitt? Hier ganz einfach:  $180 \text{ km}$ :  $2 \text{ h} = 90 \text{ km/h}$ .

Es beschleunigt konstant in 14 s von 0 km/h auf 100 km/h – die Beschleunigung ergibt sich ungefähr zu (km/h umgerechnet in m/s): 28 m/s : 14 s = 2 m/s<sup>2</sup>.

#### **Das war bis jetzt leicht.**

Möchte man jedoch die Strecke ausrechnen, die das Auto während der Beschleunigung durchfuhr, braucht man zwei Formeln, die man ineinander einsetzt (Geschwindigkeit v, Strecke s, Zeit t, Beschleunigung a):

 $v = s / t$  (v entspricht hier natürlich der Durchschnittsgeschwindigkeit  $v<sub>D</sub>$ ).  $v_F = a * t$  ( $v_F$  ist die Endgeschwindkeit) und  $v_D = \frac{1}{2} * a * t$ 

Weil  $v_{E}$  die Endgeschwindigkeit ist, wird  $v_{D}$  im Durchschnitt  $v_{E}$  /2, wenn die Anfangsgeschwindigkeit vor der linearen Beschleunigung Null war. Wäre die Beschleunigung nicht linear, müsste man das Integral bilden. "Linear" kann man auch als "gleichmäßig" oder "konstant" übersetzen.

Setzt man nun die erste in die letzte Formel ein; z.B. über v, ergibt sich:

s /  $t = \frac{1}{2} * a * t$ 

Aufgelöst nach s durch Multiplikation beider Seiten mit t; Beispiel eingesetzt:

 $s = \frac{1}{2} * a * t^2 = \frac{1}{2} * 2 \text{ m/s}^2 * 14 * 14 \text{ s}^2 = 196 \text{ m}.$ 

Ohne Formeln, so einfach über den Daumen hätten das wohl nur wenige Genies hin bekommen.

Und wie sollten sie uns normalen Menschen die Sache verständlich erklären?

Die Sache mit End- und Durchschnittsgeschwindigkeit lauert manchmal als fiese Einserbremse oder an 5ern oder 6ern schuld in Klausuren – also nicht vergessen!

## **Grundrechenarten und ihre Umkehrung**

Erklärt mit jeweils drei Größen: a, b, und c.

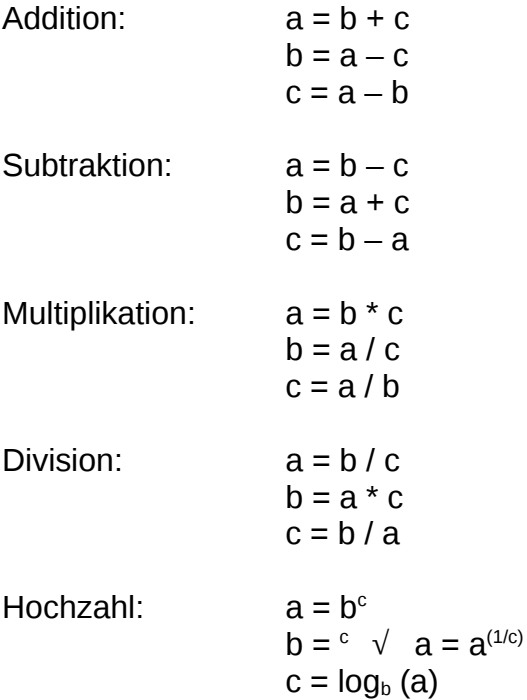

Der Logarithmus, mit  $log<sub>x</sub>$  abgekürzt, entspricht der dritten Möglichkeit, die Hochzahl-Formel umzurechnen, wobei x die Basis genannt wird – praktischerweise nutzt man für b wegen unseres Zehnersystems die "10". binär die "2" oder die natürliche (eulersche) Zahl e = 2,718281828459...

> $a = b<sup>c</sup>$  auf beiden Seiten logarithmiert, ergibt:  $lg_x (a) = c * lg_x (b)$ Daraus folgt:  $c = Iq_x (b) / Iq_x (a)$ Beispiel mit  $log_{10}$ , wird auch "Ig" geschrieben:  $a = 1000$ ,  $b = 10$  $1000 = 10<sup>c</sup>$  $\lg$  (1000) = c  $*$   $\lg$  (10)  $3 = c * 1$  $c = 3 / 1 = 3$

Stellt man (physikalische) Werte logarithmisch dar, kann man sie statt zu multiplizieren/dividieren/potenzieren, einfach addieren/subtrahieren/mit der Hochzahl multiplizieren.

Der Logarithmus widerspricht zwar der Denkweise ungeübter Menschen, erleichtert jedoch in vielen naturwissenschaftlichen Bereichen die Arbeit.